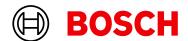

# **CCA Development Environment**

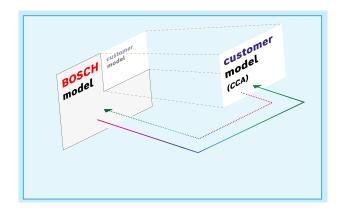

- Calculation directly in Bosch main device possible
- ► Communication binding via Software free cuts
- ▶ Unlimited bandwidth interfaces
- One Box Design (compact solution, no extra weight)

We provide the option to run software code on our ECUs that has been developed by the customer. This code is run in the customer code area (CCA) and is protected against access of anyone else. Within ECUs and VCUs, this feature can be run in parallel to all further functionality.

We deliver it with a full environment for Matlab/Simulink, a compiled Bosch model as library and a package of Matlab/Simulink interfaces to all I/Os.

## **Technical Specifications**

#### **General Functions**

Support for generating executables that include algorithm, device-driver and real-time operating system

Multitasking scheduling using time synchronous (and asynchronous) tasks, task pre-emption and temporary task overruns

Environment for Matlab/Simulink

Full I/O access with Bosch-Motorsport device drivers

Full read access to all Bosch signals

Development Environment with reduced Bosch "unit\_blockset" Real time calibration

Calibration and measurement interface XCP via Ethernet

SW-Download via Bosch Motorsport calibration tool RaceCon

Software option for all ECUs and VCUs

Free maintenance for the first 12 month, afterwards with costs.

# **System Requirements**

## **MathWorks Requirements**

- MATLAB R2018b
- Simulink R2018b
- MATLAB Coder
- Embedded Coder

- · Simulink Coder
- Stateflow
- · Compiler for Mathworks
- · Microsoft Visual C++ 2017

## **Operating System**

- Windows 10
- Microsoft Visual C++ 2005 Redistributable (x64)
- Microsoft Visual C++ 2008 Redistributable (x86)
- Microsoft Visual C++ 2008 Redistributable (x64)
- Microsoft .NET Framework 2.0, 3.5.1, 4.8
- Microsoft Excel 2016(32bit) or Office365(64bit)

#### DocGen

• basic-miktex-21.2-x64.exe from https://miktex.org/download

# Additional (not included)

# Multi CCA for VCU

Enables the use of an extra core to utilize more computing power in the device for running a second customer model

#### **Legal Restrictions**

The sale of this Software Tool in Mexico is prohibited

Due to embargo restrictions, sale of this Software Tool in Russia, Belarus, Iran, Syria, and North Korea is prohibited.

# **Ordering Information**

# **CCA Development Environment**

Order number F02U.V02.370-01

#### **Yearly License Maintenance**

Required to work with CCA Development Env. Order number **F02U.V02.843-01** 

Initial Customer firmware to run CCA on ECU

Order number on request

Multi CCA Development Environment for VCU Order number F02U.V03.223-01

**Software Options** 

CCA Hardware Upgrade per device Order number F02U.V02.137-01

Multi CCA Hardware Upgrade VCU per device Order number F02U.V03.222-01

## Represented by:

Europe:
Bosch Engineering GmbH
Motorsport
Robert-Bosch-Allee 1
74232 Abstatt
Germany
Tel.: +49 7062 911 9101
Fax: +49 7062 911 79104
motorsport@bosch.com

www.bosch-motorsport.de

North America: North America:
Bosch Engineering North America
Motorsport
38000 Hills Tech Drive
Farmington Hills, MI 48331-3417
United States of America
Tel.: +1 248 876 2977
Fax: +1 248 876 7373
motorsport/phosch com motorsport@bosch.com www.bosch-motorsport.com

Asia-Pacific:
Bosch Engineering Japan K.K.
Motorsports Department
19-932 Nakagawa Chuo, Tsuzuki-ku
Yokohama City
Kanagawa Prefecture 224-8601
Japan
Tel.: +81 45 605 3032
Fax: +81 45 605 3059
www.bosch-motorsport.jp

Australia, New Zealand and South Africa: Robert Bosch Pty. Ltd Motorsport 1555 Centre Road Clayton, Victoria, 3168 Australia Tel.: +61 (3) 9541 3901 motor.sport@au.bosch.com